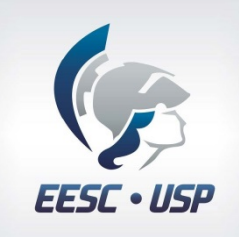

### Matlab Guide & Interface de Aquisição

**Rafael A. Mariano**

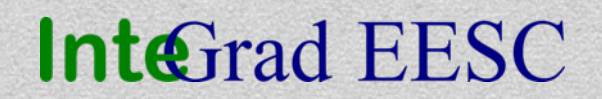

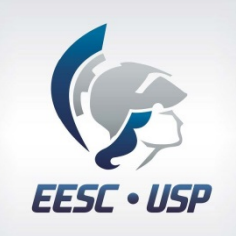

## Interface Gráfica ( GUI ) "Grafical User Interface"

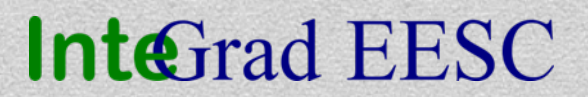

# GUIDE

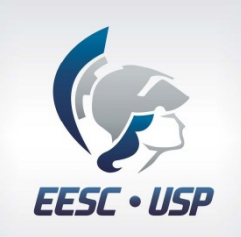

## Graphical User Interface Development Environment

http://www.mathworks.com/discovery/matlab-gui.html

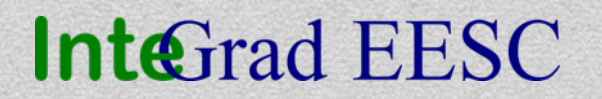

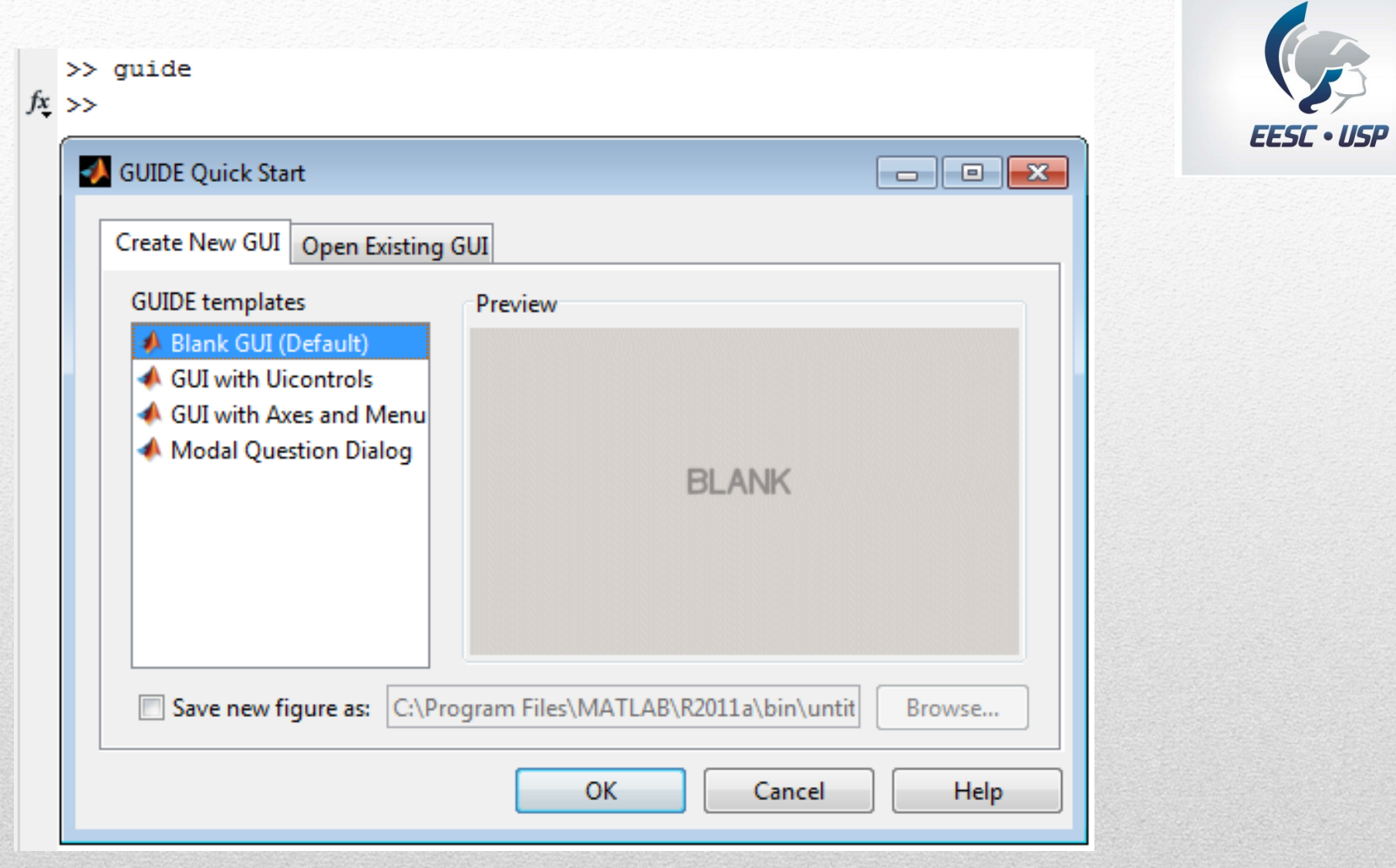

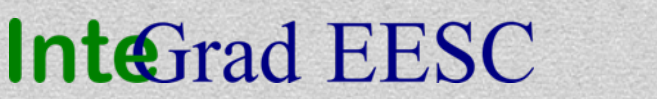

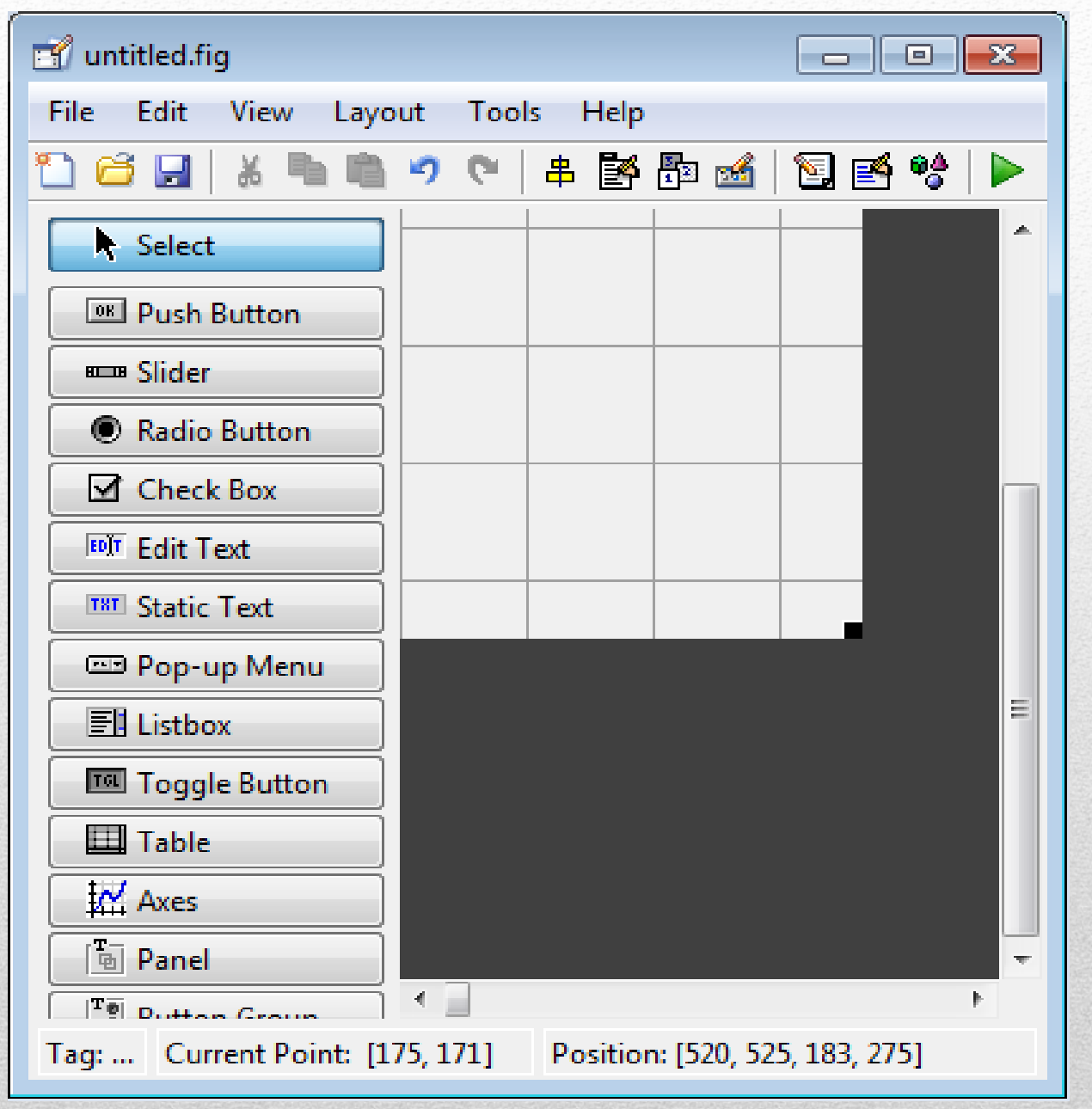

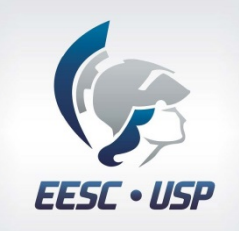

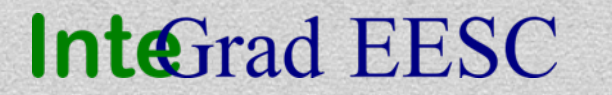

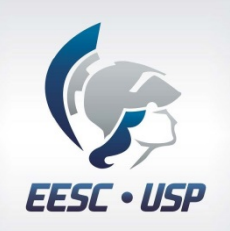

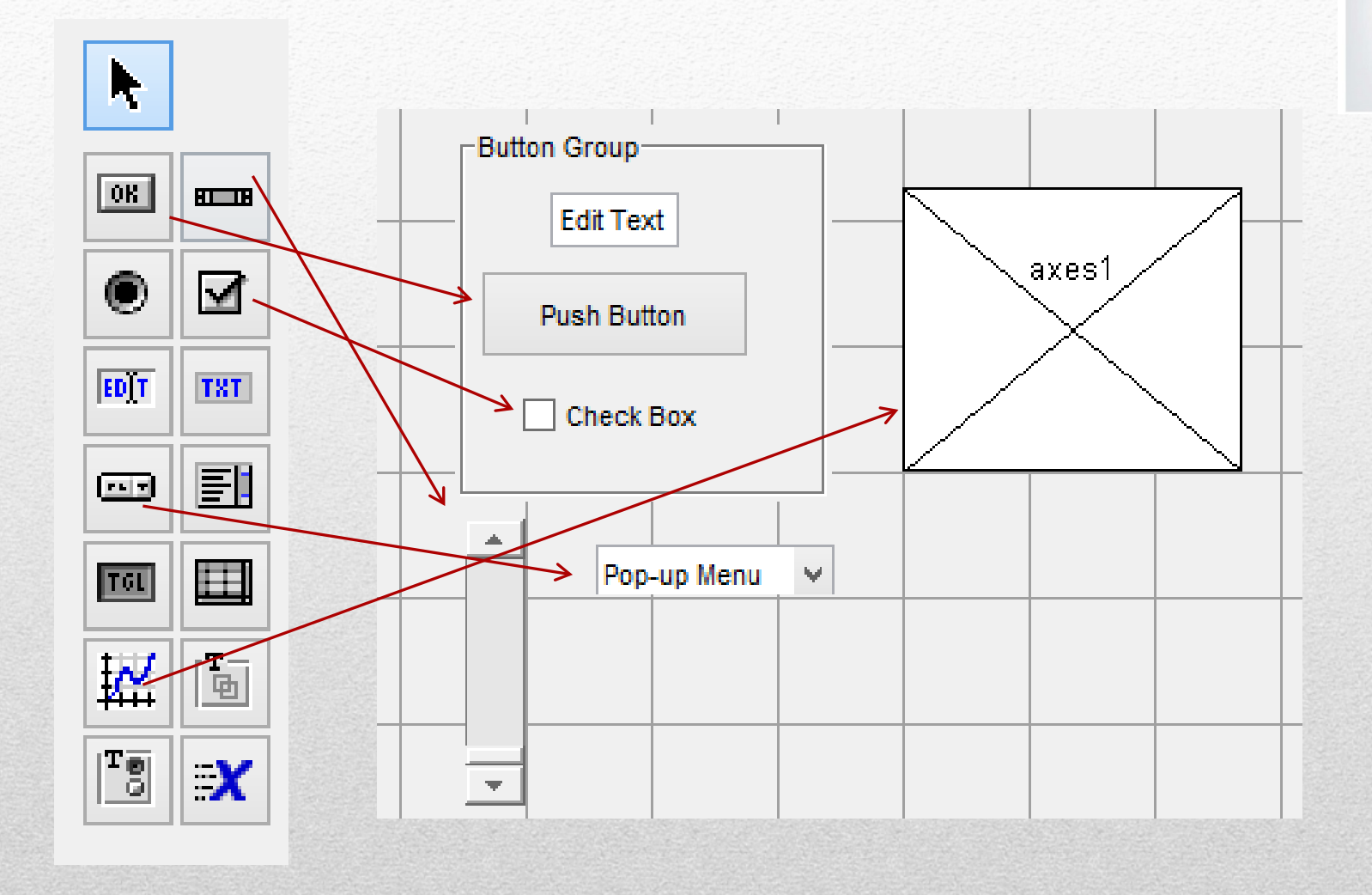

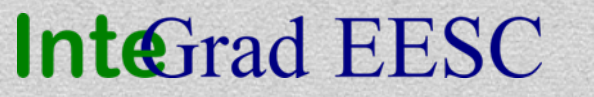

#### O código por traz de cada elemento

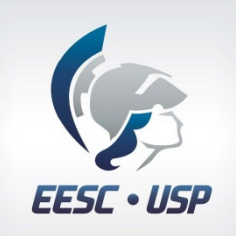

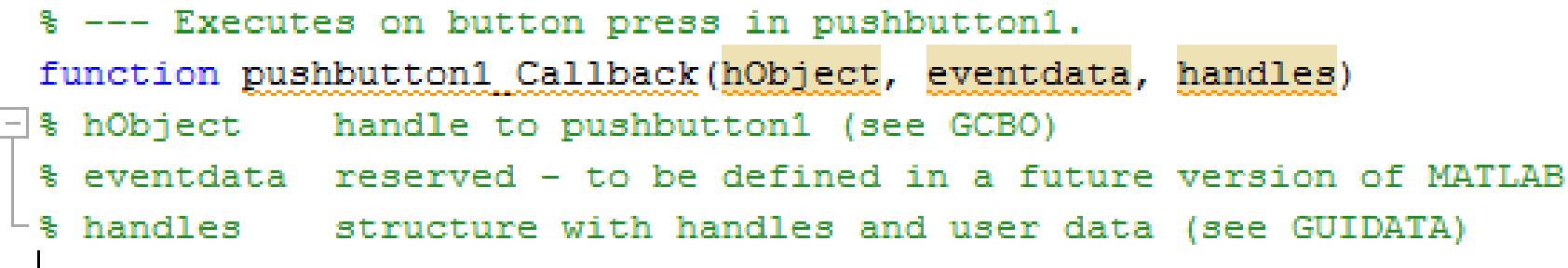

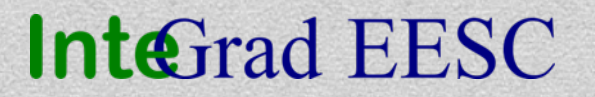

#### Chamando a interface

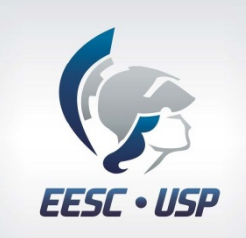

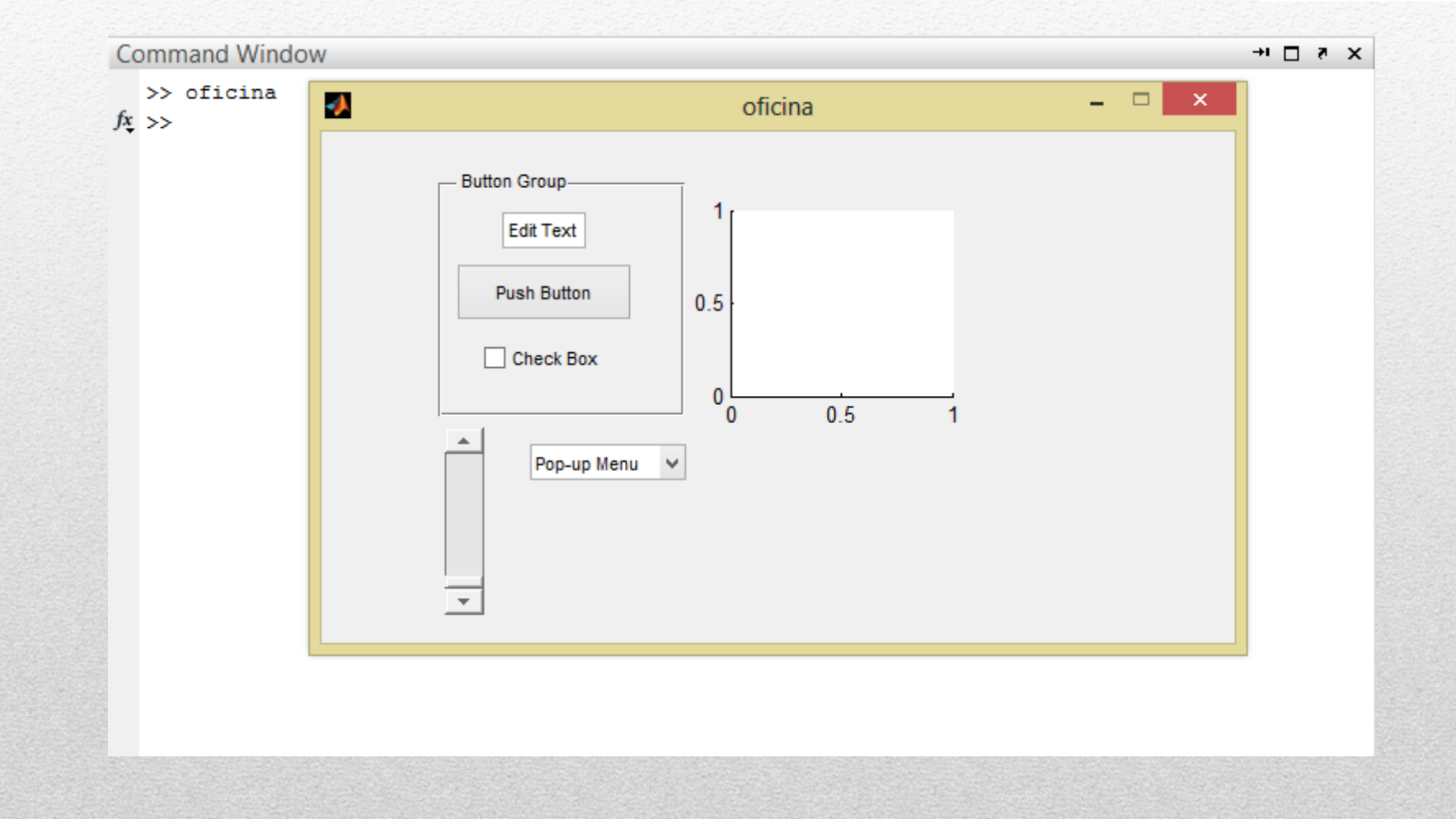

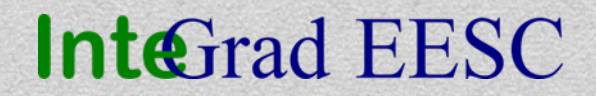

#### Interface de Aquisição

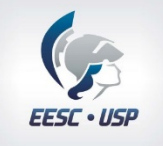

#### $\begin{picture}(150,10) \put(0,0){\line(1,0){10}} \put(15,0){\line(1,0){10}} \put(15,0){\line(1,0){10}} \put(15,0){\line(1,0){10}} \put(15,0){\line(1,0){10}} \put(15,0){\line(1,0){10}} \put(15,0){\line(1,0){10}} \put(15,0){\line(1,0){10}} \put(15,0){\line(1,0){10}} \put(15,0){\line(1,0){10}} \put(15,0){\line(1,0){10}} \put(15,0){\line($

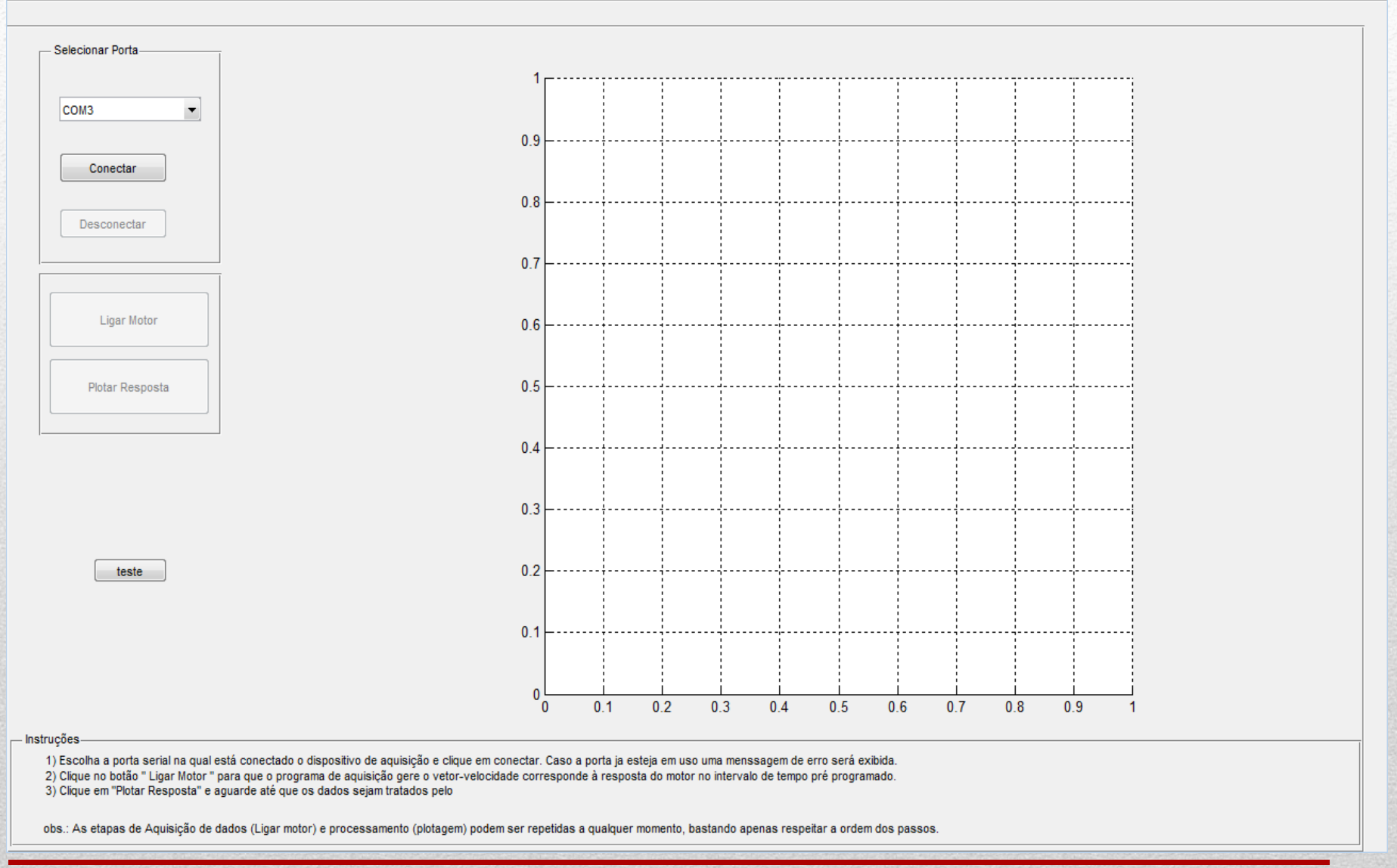

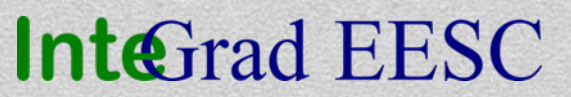

#### Funcionamento da interface

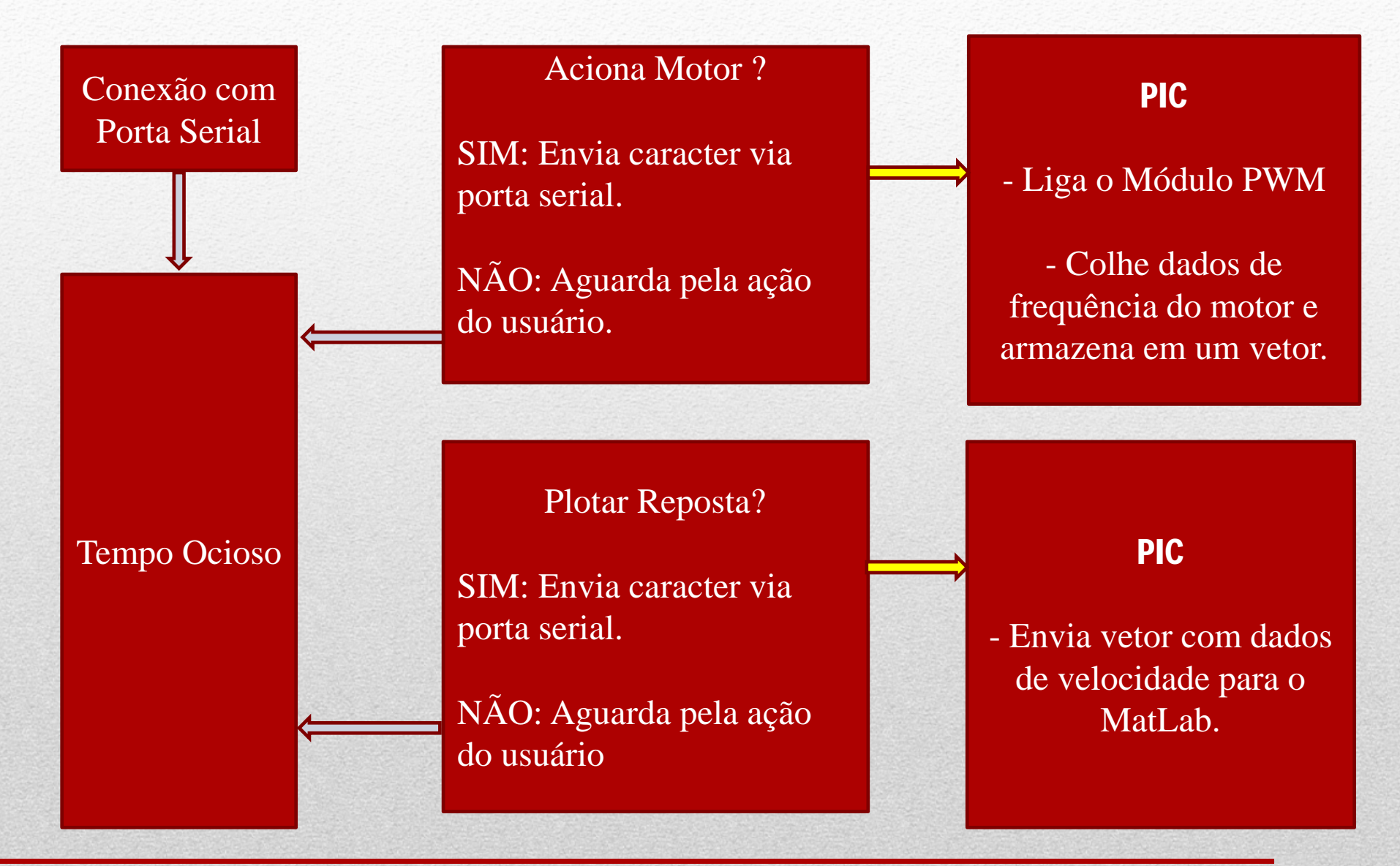

#### **InteGrad EESC**

```
Ligar Motor
                                                                             EESC · USP
 % --- Executes on button press in pushbutton ligamotor.
E function pushbutton ligamotor Callback (hObject, eventdata, handles)
\Box % hObject handle to pushbutton ligamotor (see GCBO)
 % eventdata reserved - to be defined in a future version of MATLAB
 \vdash $ handles structure with handles and user data (see GUIDATA)
 set (handles.pushbutton1, 'Enable', 'off');
 set (handles.pushbutton2, 'Enable', 'on');
 set (handles.popupmenu1.'Enable'.'off');
 set (handles.pushbutton ligamotor, 'Enable', 'on');
 \texttt{TxText} = 'a';fprintf(handles.serialCom, TxText);
 set (handles.pushbutton1, 'Enable', 'off');
 set (handles.pushbutton2, 'Enable', 'on');
 set (handles.popupmenu1, 'Enable', 'off');
 set (handles.pushbutton ligamotor, 'Enable', 'on');
\mathsf{L}_h = msgbox('Gerando vetor velocidade','Status');
```
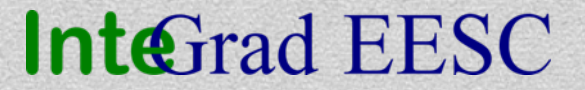

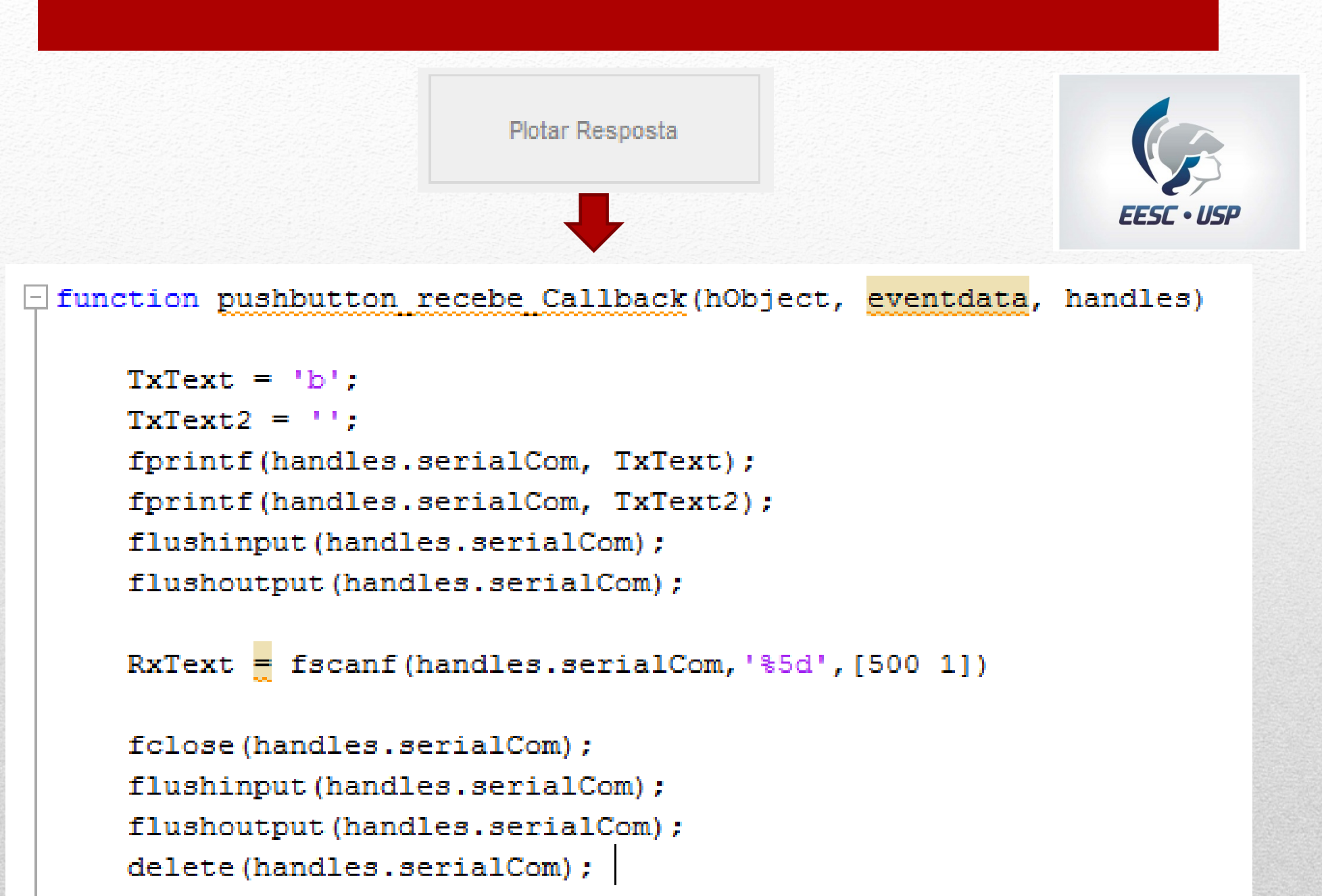

**InteGrad EESC** 

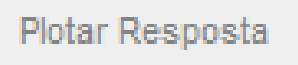

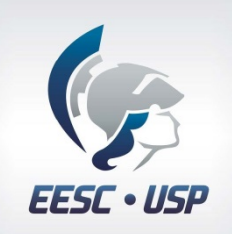

*Continuação do código...*

```
y = RXText/1024*2*pit = 0:0.001:0.499:t1 = t!u = 12*ones(size(t1));save velocidade y t u
plot(t, v, 'b-');
```

```
title ('Resposta do Motor');
axis([0 0.5 0 200])xlabel('Tempo(s)');vlabel('Velocidae (rad/s)');
legend ('Resposta ao degrau');
qrid
hold off
```
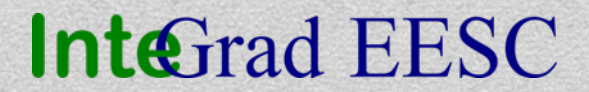

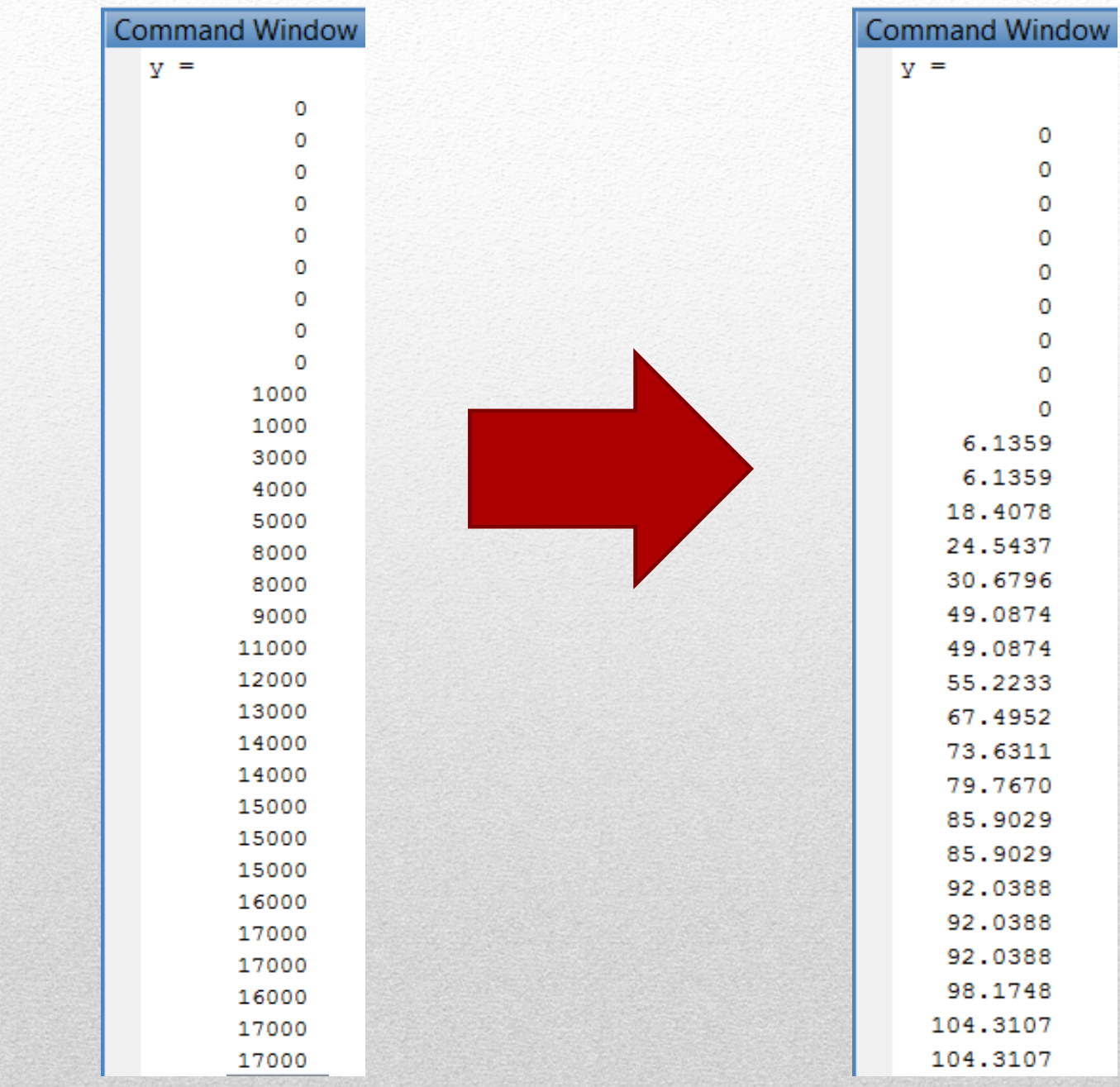

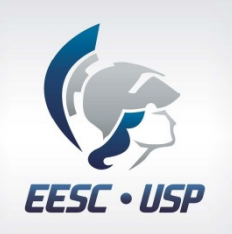

#### **Oficina Controladores PID 09/05/2014**

### **InteGrad EESC**

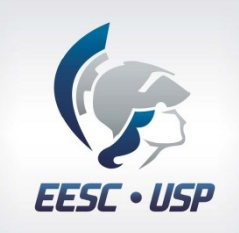

### Resultado esperado

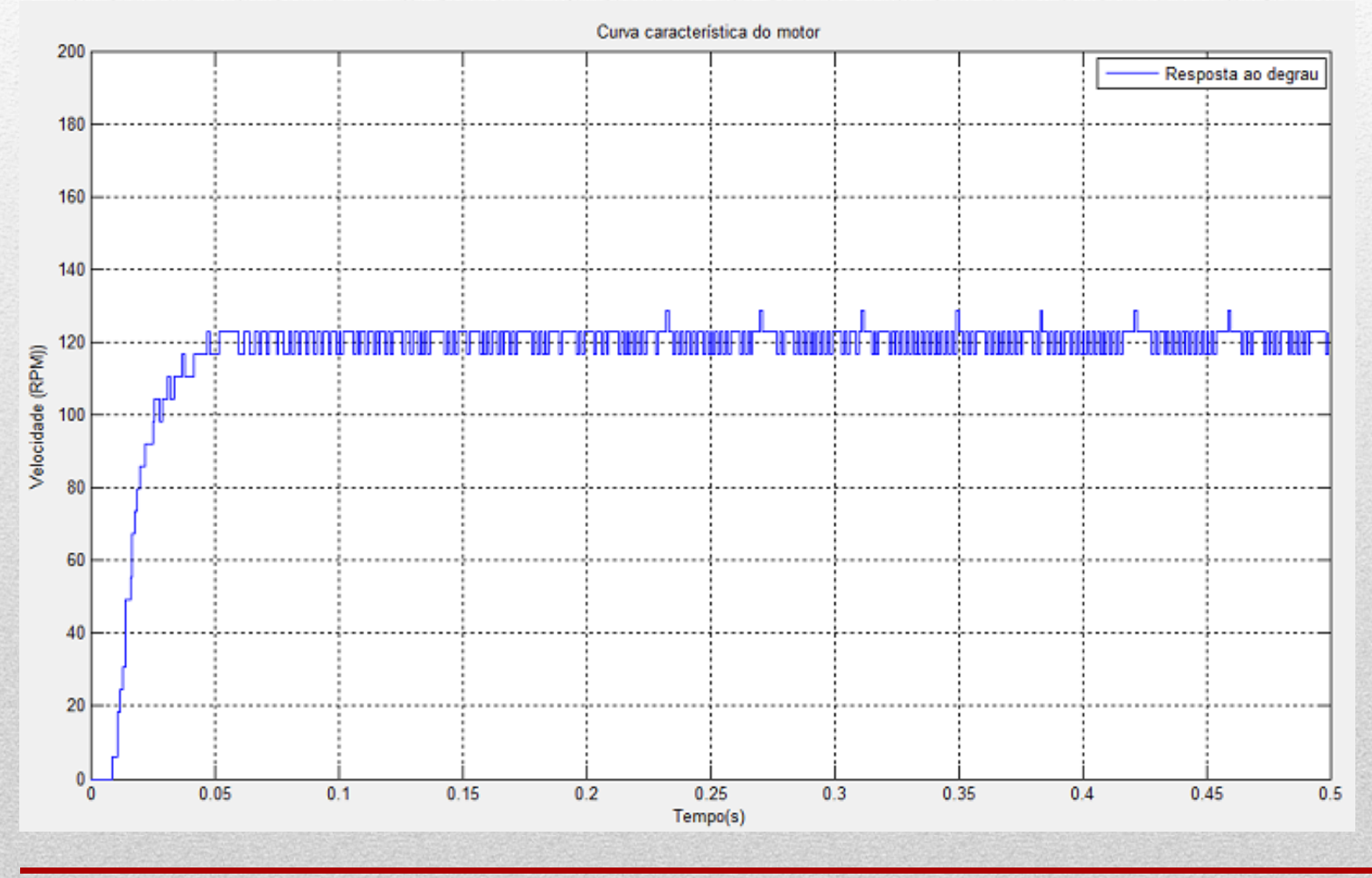

#### **InteGrad EESC**

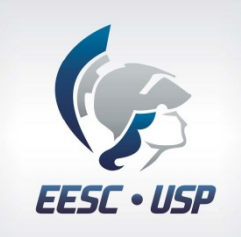

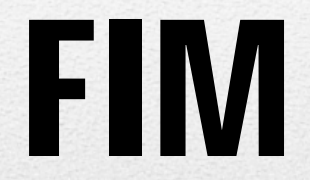

# Muito Obrigado !

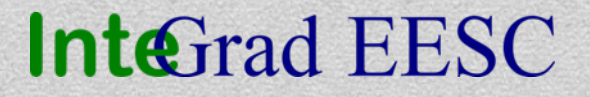